**Photoshop download windows 7**

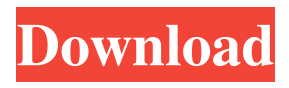

# **Download Latest Photoshop For Windows 7 Crack+ With Product Key Download [Win/Mac] [Latest 2022]**

Photoshop Elements was launched as a rival to Photoshop for those looking for a more affordable but still powerful image editing program. The basic package includes a number of tools for photo manipulation and basic image editing; however, the \$99.00 price tag makes Elements a more economical choice for less advanced users. Photoshop includes a collection of tools used to create and edit raster images, including layers and various filters, masks, and transformations. This toolset is not found in Elements (but is available in Adobe Lightroom and some other photo editing tools), nor is any of the feature-rich selectionbased editing tools. In this guide, you'll learn how to get started in Photoshop's interface, the tools available to create and manipulate images, and how to save and share your work. Note: Photoshop on macOS comes with the newer version 17, which is the version you'll get on this Mac. On Windows, version 16 is the version you'll get, and version 17 is also available. Note: This article uses the macOS version of Photoshop. If you use Windows, this guide should be helpful. The Name of the Game Brief Introduction to Photoshop We will be covering the interface and tools available to make image edits and adjustments. The two main parts of the Photoshop interface are the workspace and the timeline. The workspace is where you make edits, and the timeline is where you see your edit. The image view will have all the layers and objects that you are working with. The workspace has three main areas: Layers — are where you make edits. — are where you make edits. Image — is where you see the image and make adjustments to it. — is where you see the image and make adjustments to it. Document — is where Photoshop saves and restores your images. When you are finished editing a document, you can save it and then open it later. Your image can be edited in either Photoshop or Bridge. The Photoshop interface will look different to the Bridge interface, but both work the same way. When you first open Photoshop, you will see the Open dialog box. This is where you will browse to the folder where you have your images. Choose the folder you have your images and click Open. In the next dialog box, select the images you would like to open in Photoshop. If you only have one or two images, this is a simple way to

#### **Download Latest Photoshop For Windows 7 For Windows**

PHOTO GALLERIES ➤ What Is Photoshop Elements? Photoshop Elements is a free photo editing app with most the Photoshop features that you'd expect. You can use it for simple editing tasks, like fixing images with red eye and correcting brightness and contrast. Unlike many photo editing apps, it's not great for more complicated work such as removing backgrounds or complex retouching. However, it's perfect for the average user looking to do basic editing or color correction, and it's the only choice if you have no budget. It offers the best balance between "look" and functionality. You can easily see what you're doing when you're editing photos, so you get fast results, but it has fewer features than the full version of Photoshop. Basic Photo Editing Whether you just want to fix red eye or give photos a touch up, Photoshop Elements 9 is a great photo editing tool for beginners. It's easy to use, has clear, simple tutorials that make retouching and editing photos easy, and lets you save files that are easily transferred to other photo editing apps. Here are some of our favorite tips for learning to edit photos in Photoshop Elements. Choosing the right photo editing app for you If you just want to edit a few photos, you don't need to spend a lot of money on Photoshop or Photoshop Elements. If your edits are simple and won't require you to use a more advanced photo editing app, then Photoshop Elements is a good option. If you prefer a more powerful photo editing app, you can choose among Adobe Photoshop, Adobe Photoshop Elements, Adobe Photoshop Express, and others. If you don't want to pay for a photo editing app for regular use and you'd rather not pay for updates, Adobe Photoshop Express or Gimp is a good fit for casual users. Photoshop Adobe Photoshop is the best photo editing app for professionals. Adobe Photoshop is the go-to app for retouching and high-end image editing. It also has a ton of tools for drawing, patternmaking, and similar creative uses. If you want the Photoshop that the pros use, you'll need to pay for it. Adobe Photoshop is expensive, with an upfront cost of up to \$2,500 or more. Photoshop is also best for editing high-resolution photos. Photoshop Elements Adobe Photoshop Elements is less powerful than Photoshop but offers many of 05a79cecff

## **Download Latest Photoshop For Windows 7 Crack X64 [2022-Latest]**

Q: TensorFlow: function input of lambda does not have len(), maximum() or minimum() What I did I wrote a simple code using TensorFlow, and it was working correctly until I faced some problems. Here's the code below: #!/usr/bin/python import tensorflow as tf def function\_input\_of\_lambda(x): return tf.reduce\_sum(tf.reduce\_sum(x, axis=1), axis=0) with tf.Session() as sess:  $a = tf constant(range(3), name='a')$  b =  $tf constant([1, 2, 3], [2, 3, 4])$  print(sess.run(function input of lambda(b))) print(sess.run([a[0], a[1]], [a[0], a[1]])) The results were as expected: [3, 4, 5] [0, 1, 2] However, then I changed the code to the below (and the result were not what I expected):  $\frac{H}{\text{L}}$  /usr/bin/python import tensorflow as tf def function input of lambda(x): return tf.reduce\_sum(tf.reduce\_sum(x, axis=1), axis=0) with tf.Session() as sess: a = tf.constant(range(3), name='a') b = tf.constant( $[[1, 2, 3], [2, 3, 4]]$ ) print(sess.run(function\_input\_of\_lambda(b))) print(sess.run( $[a[0], a[1]]$ ,  $[a[0], a[1]]$ )) The results were: [3, 3, 4] [1, 1, 2] I am quite confused about the difference between the two codes, and I did not find a reason for this. Any help is welcome! A: tf.reduce\_sum returns a batch, so this part tf.reduce\_sum

#### **What's New In Download Latest Photoshop For Windows 7?**

Roselle police are trying to determine if a silver car that was involved in the shooting of a 13-year-old girl is connected to other recent crimes. On Jan. 8, officers responded to the 16000 block of West 170th Avenue after police said a 13-year-old girl was shot in the chest by a suspect in an SUV. Roselle Police Chief Rick Branda said the victim and the suspect were just friends and had never met before. Roselle police describe the suspect's SUV as a silver minivan. The victim's mother found the girl bleeding on the sidewalk after she heard a gunshot. Police said the shooting occurred in front of a home on the 1700 block of Gulfstream Avenue. Two days later, on Jan. 10, officers responded to the 16100 block of Gulfstream Avenue after a woman was assaulted by a man in a sport utility vehicle. Branda said this was not related to the Jan. 8 shooting. On Jan. 14, Branda said his department responded to a home on the 14000 block of Okeechobee Boulevard after a man was shot in the face. Branda said he believes this case is linked to the Jan. 8 shooting. This is the first shooting in Roselle in 2017. "Generally speaking, we try to go to crime victims and crime witnesses first to try and figure out what's really going on," Branda said. Branda says a Roselle police officer will interview the victim and the suspect, and then the details will be forwarded to state police for a connection with the other cases. "We don't want to jump to conclusions if we can't get conclusive proof to back it up," Branda said. Branda said he would like to get information from the public. Anyone with information can submit a tip anonymously. Tips can be submitted to CRIME STOPPERS at (877) 736-8477, at or via text to TIP411 with "Roselle" in the subject line.Q: Async/await on Tasks does not seem to allow implicit conversion I am using Async/await to perform IO operations. However, I am getting a compile error when I try to use the Async/await feature on Tasks. Task MyTask = DoSomethingAsync(); //compile error:

### **System Requirements:**

Minimum: OS: Windows Vista SP1, Windows 7 SP1, Windows 8, Windows 8.1 Processor: Intel Core 2 Duo, Intel Core i3, Intel Core i5 or AMD Athlon X2 Memory: 2GB Graphics: NVIDIA GeForce 8800 GTS 512MB or AMD Radeon HD 2600 DirectX: Version 9.0c Hard Drive: 15GB Screen Resolution: 1280x800 Additional Notes: Internet connection, joystick support, keyboard/mouse support Recommended: OS

Related links:

<https://www.voyavel.it/how-to-make-a-silhouette-tutorial/>

[https://axisflare.com/upload/files/2022/07/jpyKfkDh3kwZPAohVTbw\\_01\\_f1b5e47345de170578c6d47b430fcb4e\\_file.pdf](https://axisflare.com/upload/files/2022/07/jpyKfkDh3kwZPAohVTbw_01_f1b5e47345de170578c6d47b430fcb4e_file.pdf) <https://greenteam-rds.com/wp-content/uploads/2022/07/ndapambu.pdf>

<http://www.expo15online.com/advert/how-to-get-adobe-photoshop-cc-desktop-version/>

<http://www.rueami.com/2022/07/01/download-adobe-photoshop-7-0-cracked-serial-number/>

[https://workplace.vidcloud.io/social/upload/files/2022/07/PvOV4Vd8u6pxaAsR7qbl\\_01\\_f9473f4aca32207815434b0fa02b4c95](https://workplace.vidcloud.io/social/upload/files/2022/07/PvOV4Vd8u6pxaAsR7qbl_01_f9473f4aca32207815434b0fa02b4c95_file.pdf) [\\_file.pdf](https://workplace.vidcloud.io/social/upload/files/2022/07/PvOV4Vd8u6pxaAsR7qbl_01_f9473f4aca32207815434b0fa02b4c95_file.pdf)

<http://vietditru.org/advert/traducao-photoshop-cs2-para-portugues-download/>

<http://kathebeaver.com/?p=2091>

<https://www.northcountrysavings.bank/system/files/webform/xymran109.pdf>

<https://supplementaryeducationalservices.com/blog/index.php?entryid=2127>

https://mimaachat.com/upload/files/2022/07/7rROKffZqKxkSGaKT2Ie\_01\_f1b5e47345de170578c6d47b430fcb4e\_file.pdf [https://tlcme.org/wp-content/uploads/2022/07/https\\_wwwphotoshop\\_download.pdf](https://tlcme.org/wp-content/uploads/2022/07/https_wwwphotoshop_download.pdf)

[https://honorrolldelivery.com/wp-content/uploads/2022/06/Free\\_Adobe\\_Photoshop\\_CS5\\_full\\_version\\_free\\_download.pdf](https://honorrolldelivery.com/wp-content/uploads/2022/06/Free_Adobe_Photoshop_CS5_full_version_free_download.pdf) <https://fierce-sierra-46203.herokuapp.com/colweb.pdf>

[https://mhealthtechsolutions.com/wp-content/uploads/2022/07/Download\\_Adobe\\_Photoshop\\_70\\_Full\\_Version\\_Free.pdf](https://mhealthtechsolutions.com/wp-content/uploads/2022/07/Download_Adobe_Photoshop_70_Full_Version_Free.pdf) <https://tcv-jh.cz/advert/floral-photoshop-brushes-free-psd-file-download/>

https://salty-dawn-31707.herokuapp.com/how to use downloaded fonts in photoshop.pdf

[https://speedhunters.al/wp-content/uploads/2022/07/grid\\_download\\_for\\_photoshop.pdf](https://speedhunters.al/wp-content/uploads/2022/07/grid_download_for_photoshop.pdf)

<https://www.zebra-flex.com/en/system/files/webform/cv/glekirs585.pdf>

<https://www.careerfirst.lk/sites/default/files/webform/cv/download-apk-photoshop-laptop.pdf>